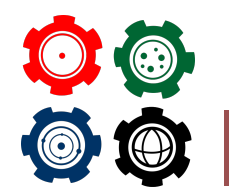

**Revista do Professor de Física Ensino de Física**

**Artigo original**

# **COLOQUE SEU TÍTULO EM PORTUGUÊS AQUI, ELE PASSARÁ PARA A OUTRA LINHA AUTOMATICAMENTE SE PRECISO**

**COLOQUE O TÍTULO EM INGLÊS AQUI, ELE PASSARÁ PARA A OUTRA LINHA AUTOMATICAMENTE SE PRECISO**

Coloque Nome do Autor  $Um^1$ , , COLOQUE NOME DO AUTOR DOIS<sup>2</sup>, COLOQUE NOME DO AUTOR TRÊS<sup>1</sup>, COLOQUE NOME DO AUTOR QUATRO<sup>2</sup>

> <sup>1</sup>Coloque aqui o nome da instituição 1. <sup>2</sup>Coloque aqui o nome da instituição 2. <sup>3</sup>Coloque aqui o nome da instituição 3.

#### **Resumo**

*Coloque aqui o texto do seu resumo.*

*Palavras-chave: física, professor, didática.*

#### **Abstract**

<span id="page-1-0"></span>*Coloque aqui a tradução do seu resumo para o inglês.*

*Keywords: physics, teacher, didactic method.*

#### I. Exemplo: Introdução

Inclua o conteúdo de sua seção aqui.

#### II. Exemplo: Desenvolvimento

Inclua o conteúdo de sua seção aqui.

II.1. Subseção

Texto da subseção.

#### III. Exemplo: Conclusão

Inclua o conteúdo de sua seção aqui.

### **REFERÊNCIAS**

Paardekooper S.-J. et al. (2010) Mon. Not. R. Astron. Soc., 401, 1950. Duncan, M. J., Levison, H. F. & Lee, M.H. (1998). A.J., 116, 2067. Baruteau et al. (2014) in: Protoplanetary Disks and Stars VI, University of Arizona Press, 667.

Se você utilizar a seção acima, apague o comando "bibliographymain" do código. A referência também pode ser criada usando Bibitem, BibTeX, BibLaTeX etc. Caso você use BibTeX, apague a seção acima, insira as referências no arquivo "main.bib". Depois cite segundo este modelo: [\(GREENWADE, 1993\)](#page-2-0). Ou, para citar várias referências juntas, assim: [\(GREENWADE, 1993;](#page-2-0) [WIKIMEDIA COMMONS, 2008\)](#page-2-1). Suas referências ficarão assim:

## **REFERÊNCIAS**

<span id="page-2-0"></span>GREENWADE, G. D. The Comprehensive Tex Archive Network (CTAN). *TUGBoat*, v. 14, n. 3, p. 342–351, 1993. [2](#page-1-0)

<span id="page-2-1"></span>WIKIMEDIA COMMONS. *File:* LaTeX logo.svg. 2008. Upload de EmilJ. Disponível em: [<https://upload.wikimedia.org/wikipedia/commons/9/92/LaTeX\\_logo.svg>](https://upload.wikimedia.org/wikipedia/commons/9/92/LaTeX_logo.svg) – acesso em 24 jan. 2019. [2](#page-1-0)